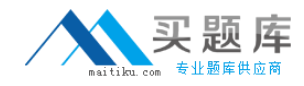

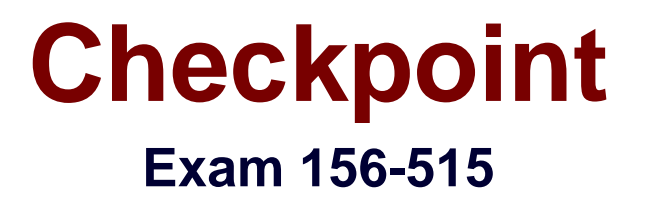

# **Check Point Certified Security Expert Plus NGX**

**Version: 5.0**

**[ Total Questions: 70 ]**

[http://www.maitiku.com QQ:860424807](http://www.maitiku.com)

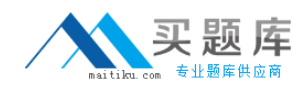

# **Topic break down**

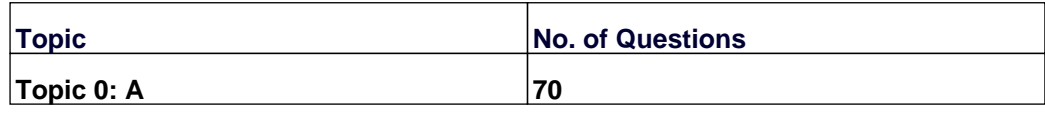

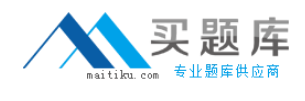

#### **Topic 0, A** A

# **Question No : 1 - (Topic 0)**

Which native UNIX utility displays fw monitor output on Solaris?

**A.** tcpdump **B.** Ethereal **C.** snoop -i (lowercase) **D.** CapView **E.** snoop (lowercase)

**Answer: C**

# **Question No : 2 - (Topic 0)**

How do you run fw ctl debug, to see all information about a cluster?

**A.** fw ctl debug cluster all fw ctl debug > output fw ctl debug uf 1024 **B.** fw ctl pstat fw ctl debug all fw ctl debug > out **C.** fw ctl debug uf 1024 fw ctl debug cluster all fw ctl kdebug > output **D.** fw ctl debug on fw ctl debug cluster all fw ctl kdebug > output **E.** fw ctl debug on fw ctl debug uf 1024 fw ctl debug cluster all fw ctl kdebug > output

# **Answer: C**

#### **Question No : 3 - (Topic 0)**

Which one of these is a temporary pointer log file?

- **A.** \$FWDIR/log/xx.logptr
- **B.** \$FWDIR/log/xx.log
- **C.** \$FWDIR/log/xx.logaccount\_ptr
- **D.** \$FWDIR/log/xx.logLuuidDB

# **Answer: D**

# **Question No : 4 - (Topic 0)**

Which of the following types of information should an Administrator use tcpdump to view?

- **A.** DECnet traffic analysis
- **B.** VLAN trunking analysis
- **C.** NAT traffic analysis
- **D.** Packet-header analysis
- **E.** AppleTalk traffic analysis

#### **Answer: D**

# **Question No : 5 - (Topic 0)**

Which of the following fw monitor commands only captures traffic between IP addresses 192.168.11.1 and 10.10.10.1?

**A.** fw monitor -e "accept src=192.168.11.1 or dst=192.168.11.1 or src=10.10.10.1 or dst=10.10.10.1;" **B.** fw monitor -e "accept src=192.168.11.1 or dst=192.168.11.1; src=10.10.10.1 or dst=10.10.10.1;" **C.** fw monitor -e "accept src=192.168.111 and dst=192.168.11.1; src=10.10.10.1 and dst=10.10.10.1;" **D.** fw monitor -e "accept src=192.168.11.1 or dst=192.168.11.1; and src=10.10.10.1 or dst=10.10.10.1;" **E.** fw monitor -e "accept (src=192.168.11.1 and dst=10.10.10.1) or (src=10.10.10.1 and dst=192.168.11.1);"

#### **Answer: E**

**Question No : 6 - (Topic 0)**

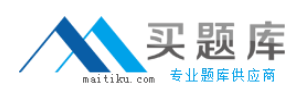

#### Checkpoint 156-515 : Practice Test

You create a FTP resource and select the Get check box. Which of the following actions are denied to users, on net-detroit, when using FTP to an external host when the rule action is "accept" and no other permissive ftp rule exists lower in the rule base?

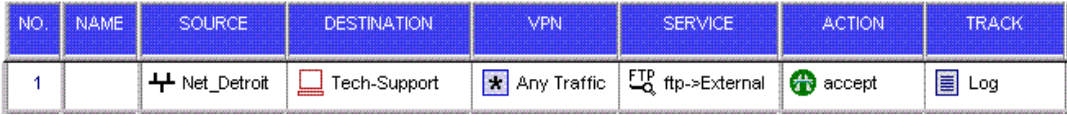

- **A.** mget
- **B.** change
- **C.** put
- **D.** directory
- **E.** list

# **Answer: C**

# **Question No : 7 - (Topic 0)**

Which of the following commands can you run to view packet flow of a VPN-1 SecuRemote/SecureClient connection?

- **A.** cpd monitor
- **B.** vpn monitor
- **C.** fw monitor
- **D.** srfw monitor
- **E.** sc monitor

#### **Answer: D**

# **Question No : 8 - (Topic 0)**

Gill Bates is in charge of a large enterprise, which requires VPN connections between offices around the world. To achieve this Gill decides to use a dynamic routing protocol to make sure all offices are connected through the VPN community using tunnel interfaces among all peers. Nothing is configured in vpn\_route.conf. However, Gill is experiencing connectivity problems and when examining the logs he discovers multiple "out of state" drops. What is the most likely cause of and solution to this problem?

**A.** Asymmetric routing will happen if nothing has been configured in vpn\_route.conf. The vpn\_route.conf should be configured to prevent asymmetric routing

**B.** The firewall security policy drops the traffic. Gill should introduce a Directional VPN rule to allow the VPN traffic